## **Expedientes hijos**

## Para los casos en que se necesiten hacer:

Pedidos de informes, envió de formularios (a mediación) y demás casos en que se le solicite algo a otro organismo externo al juzgado, sin enviar el expediente principal, se debe realizar de la siguiente forma:

Nos paramos en el expediente principal, por ejemplo, el caso de familia que decreta que el CPA informe sobre una causa.

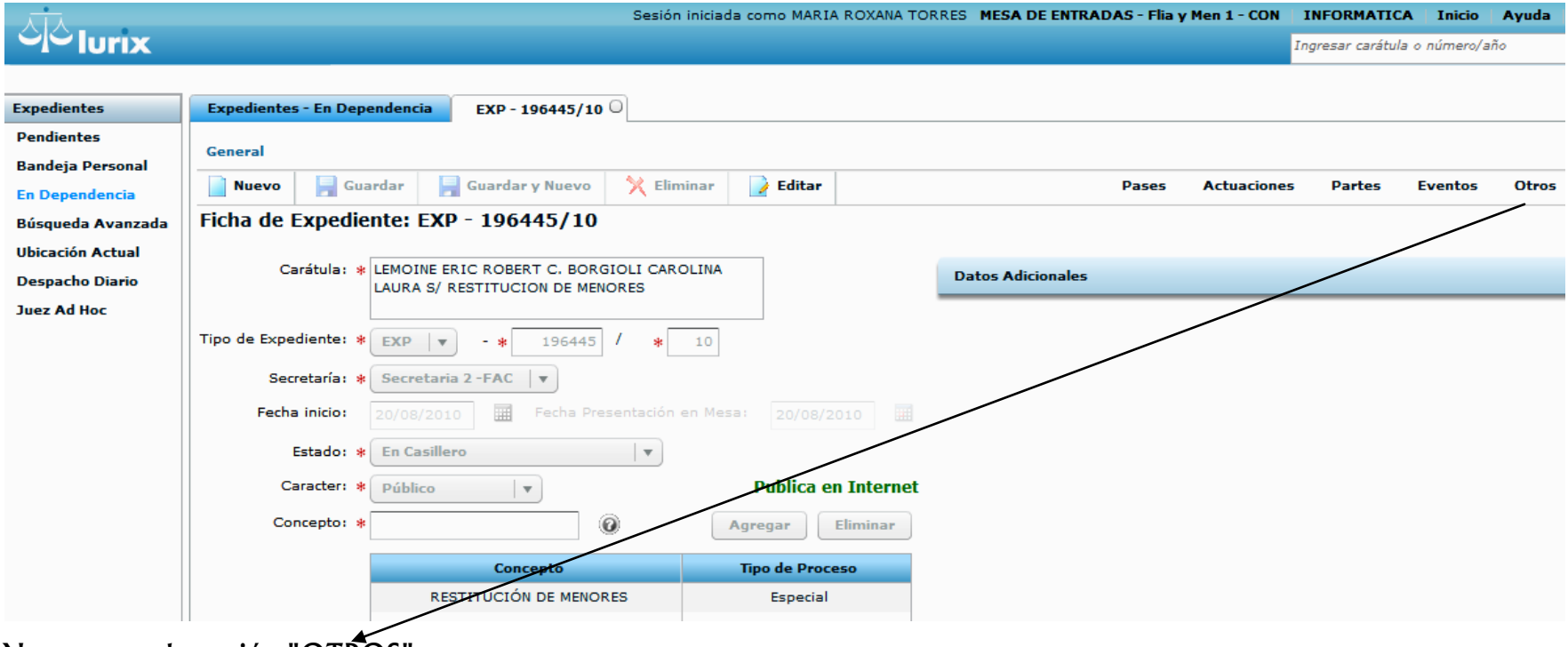

Nos vamos a la opción "OTROS"

Seleccionamos la función "Crear expediente relacionado" que me va a crear un expediente hijo, del principal heredando el concepto, la carátula, las partes y demás. **Expedientes - En Dependencia** EXP - 196445/10  $\cdot$ General Nuevo Guardar Guardar y Nuevo  $X$  Eliminar **B** Editar Pases **Actuaciones** Partes Crear Expediente Relacionado Acumulados Ficha de Expediente: EXP - 196445/10 Relaciones Instrumentos Carátula: \* LEMOINE ERIC ROBERT C. BORGIOLI CAROLINA **Datos Adicionales** LAURA S/ RESTITUCION DE MENORES Adjuntos Historial de Carátulas Tipo de Expediente:  $*$  EXP  $\rightarrow$ 196445  $10$ Auditoría del Expediente Registro de Autos y Sentencias Secretaría: \* Secretaria 2-FAC  $\mathbf{v}$ **Tasas Judiciales**  $\overline{\mathbb{H}}$ Fecha Presentación en Mesa: Fecha inicio: Carátula Comprobante de Sorteo Estado: \* En Casillero  $\overline{\phantom{a}}$ Ver Expediente Caracter: \* Público  $\overline{\phantom{a}}$ **Publica en Internet**  $\odot$ Concepto: \* Agregar Eliminar

Fíjense la imagen siguiente, que sólo nos queda determinar el tipo de expediente que en este caso va ser INF, el estado del expediente y las fojas.

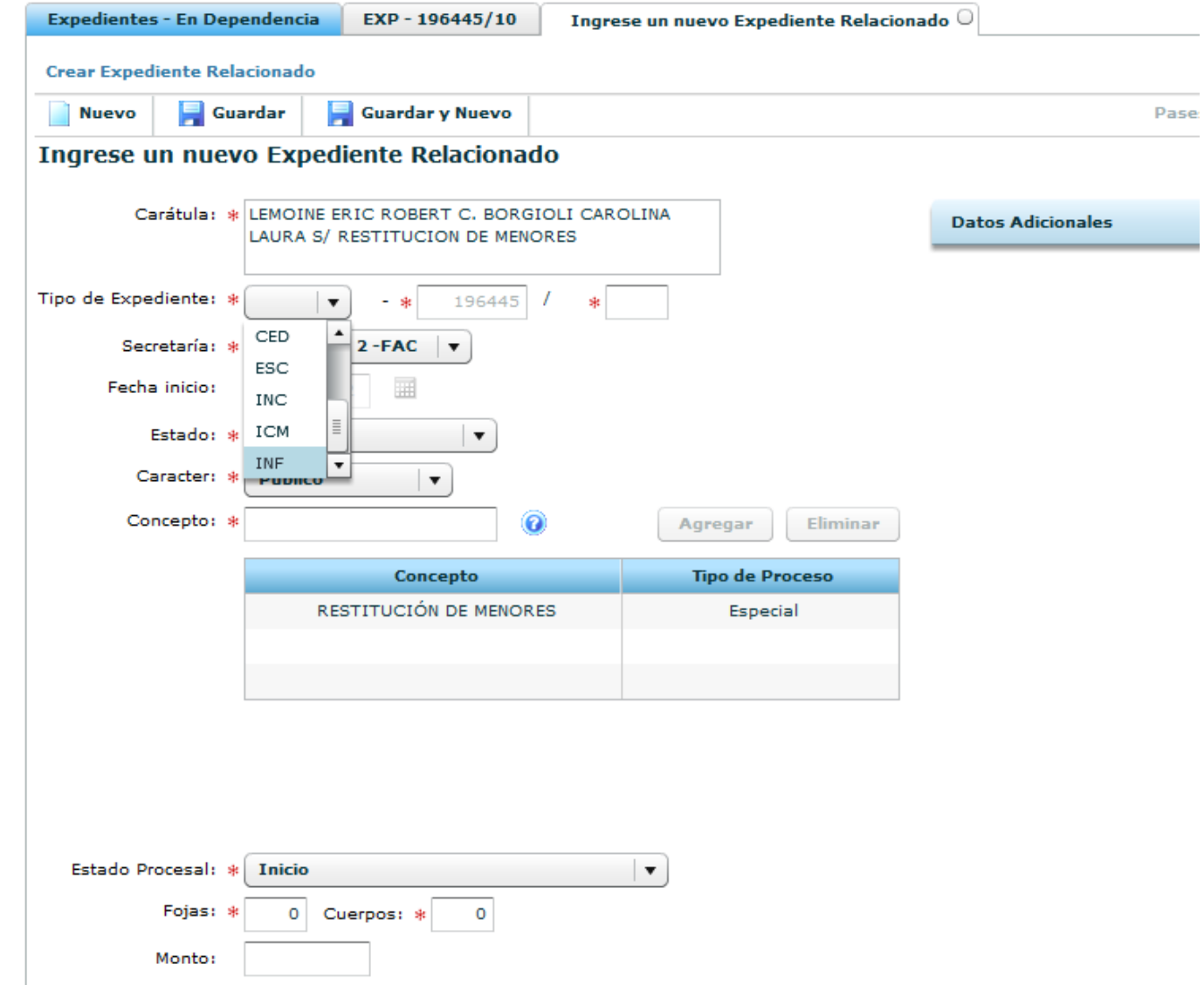

confeccionar el CPA. Expedientes - En Dependencia EXP - 196445/10 INF - 196445/1 **Crear Expediente Relacionado** Nuevo Guardar Guardar y Nuevo  $X$  Eliminar Bditar Pases **Actuaciones Partes Eventos Otros** Ficha de Expediente: INF - 196445/1 Actuaciones Carátula: \* INFORME PEDIDO LEMOINE ERIC ROBERT C. **Datos Adicionales** BORGIOLI CAROLINA LAURA S/ RESTITUCION DE **MENORES** Tipo de Expediente: \* **INF** 196445  $\mathbf{v}$ sk.  $\perp$ Secretaría: \* Secretaria 2-FAC v Fecha inicio: ⊞ Estado: \* Inicial  $\overline{\phantom{a}}$ Caracter: \* Público  $\vert$   $\vert$ Concepto: \*  $\bullet$ Agregar Eliminar Concepto **Tipo de Proceso** RESTITUCIÓN DE MENORES Especial

Luego nos vamos a Actuaciones de este expediente hijo y ahí se hace el decreto del pedido del juez sobre el informe que debe

Luego de firmar el decreto, se le debe dar el pase externo de este expediente hijo, al organismo CPA para que recibido, informe en el mismo y vuelva con el pase al juzgado, una vez ingresado deberá acumularse al principal.